# Package 'pipeGS'

February 2, 2018

Version 0.4

Date 2017-12-12

Title Permutation p-Value Estimation for Gene Set Tests

Description Code for various permutation p-values estimation methods for gene set test. The description of corresponding methods can be found in the dissertation of Yu He(2016) ``Efficient permutation P-value estimation for gene set tests" <https://searchworks.stanford.edu/view/11849351>. One of the methods also corresponds to the paper ``Permutation p-value approximation via generalized Stolarsky invariance" <arXiv:1603.02757>.

URL <https://searchworks.stanford.edu/view/11849351>,

<https://arxiv.org/abs/1603.02757>

License GPL-2 Imports parallel

Author Hera He <njheyu@gmail.com>

Maintainer Hera He <njheyu@gmail.com>

RoxygenNote 6.0.1

NeedsCompilation no

Repository CRAN

Date/Publication 2018-02-02 18:30:00 UTC

## R topics documented:

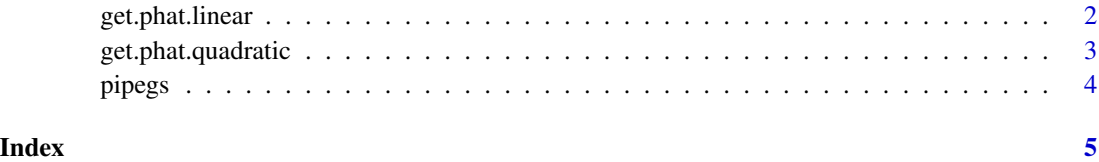

<span id="page-1-0"></span>

#### **Description**

Get the pvalue for the linear statistic

#### Usage

```
get.phat.linear(x, y, method = c("phat2", "saddlepoint", "phat1", "phat3",
  "nested", "mc", "exact"), N.mc = 10^3, mc \cdot cores = 1, N.level = 1000,
 q = 0.2, B = 5 * length(x), do.sd = FALSE)
```
#### Arguments

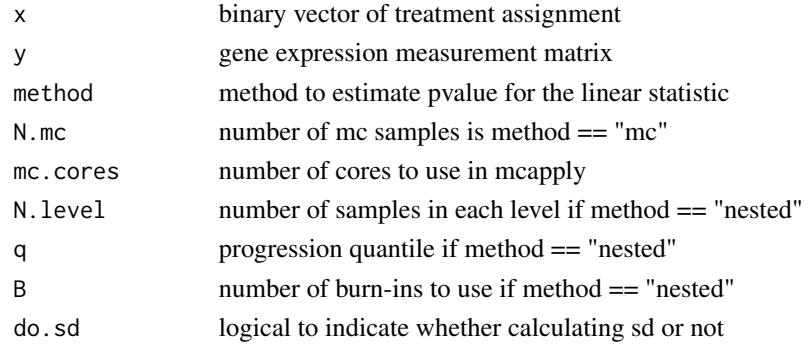

#### Value

a list containing phat from different methods

#### Examples

```
x < -c(rep(0, 4), rep(1, 4))
y \leq c(\text{rnorm}(4, 0, 1), \text{rnorm}(4, 2, 1))get.phat.linear(x, y, method = "saddlepoint")
get.phat.linear(x, y, method = "phat1")
get.path. linear(x, y, method = "phat2")get.phat.linear(x, y, method = "phat3")
get.phat.linear(x, y, method = "nested")
get.path.linear(x, y, method = "mc")get.phat.linear(x, y, method = "exact")
get.phat.linear(x, y, method = "saddlepoint", do.sd = TRUE)
get.pathu = r(x, y, method = "phat1", do sd = TRUE)get.path.linear(x, y, method = "phat2", do.sd = TRUE)get.pathu = r(x, y, method = "phat3", do sd = TRUE)get.phat.linear(x, y, method = "nested", do.sd = TRUE)
get.phat.linear(x, y, method = "mc", do.sd = TRUE)
get.pathu = x, y, method = "exact", do sd = TRUE)
```
<span id="page-2-0"></span>get.phat.quadratic *Get the pvalue for the quadratic statistic*

#### Description

Get the pvalue for the quadratic statistic

#### Usage

```
get.phat.quadratic(x, y, method = c("is", "nested", "mc", "exact"),
 N.mc = 10^3, N.is = 10^3, N.level = 1000, q = 0.2, B = 5 *length(x), mc.cores = 1, do.sd = FALSE)
```
#### Arguments

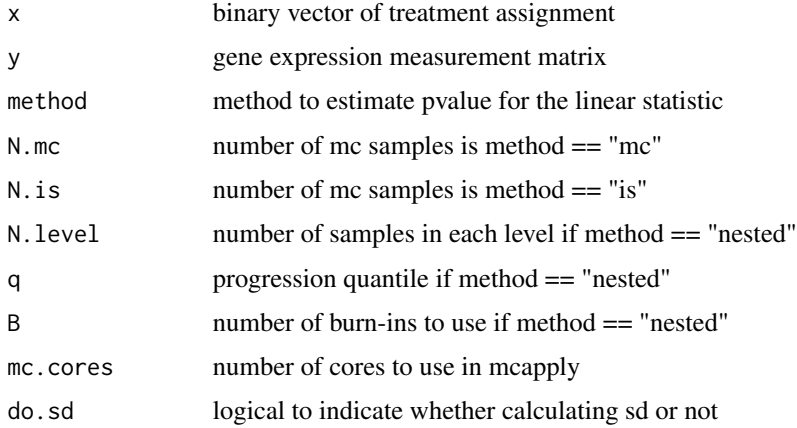

#### Value

a list containing phat from different methods

#### Examples

```
x \leq c(\text{rep}(0, 4), \text{rep}(1, 4))y \le - matrix(c(rnorm(4*5, 0, 1), rnorm(4*5, 2,1)), nrow = 8)
get.path.quad, y, method = "is")get.path.quadratic(x, y, method = "nested")get.phat.quadratic(x, y, method = "mc")
get.phat.quadratic(x, y, method = "exact")
get.path.quit.quit(x, y, method = "is", do.sd = TRUE)get.path.quad, quadratic(x, y, method = "nested", do.sd = TRUE)get.phat.quadratic(x, y, method = "mc", do.sd = TRUE)
get.path.quit.quadratic(x, y, method = "exact", do.sd = TRUE)
```
<span id="page-3-0"></span>

### Description

The package calculates the approximation for permutation p-values of linear statistic

# <span id="page-4-0"></span>Index

get.phat.linear, [2](#page-1-0) get.phat.quadratic, [3](#page-2-0)

pipegs, [4](#page-3-0) pipegs-package *(*pipegs*)*, [4](#page-3-0)